Metodologia de projeto para a correção passiva do fator de potência utilizando filtro passa-baixa em um retificador monofásico e trifásico

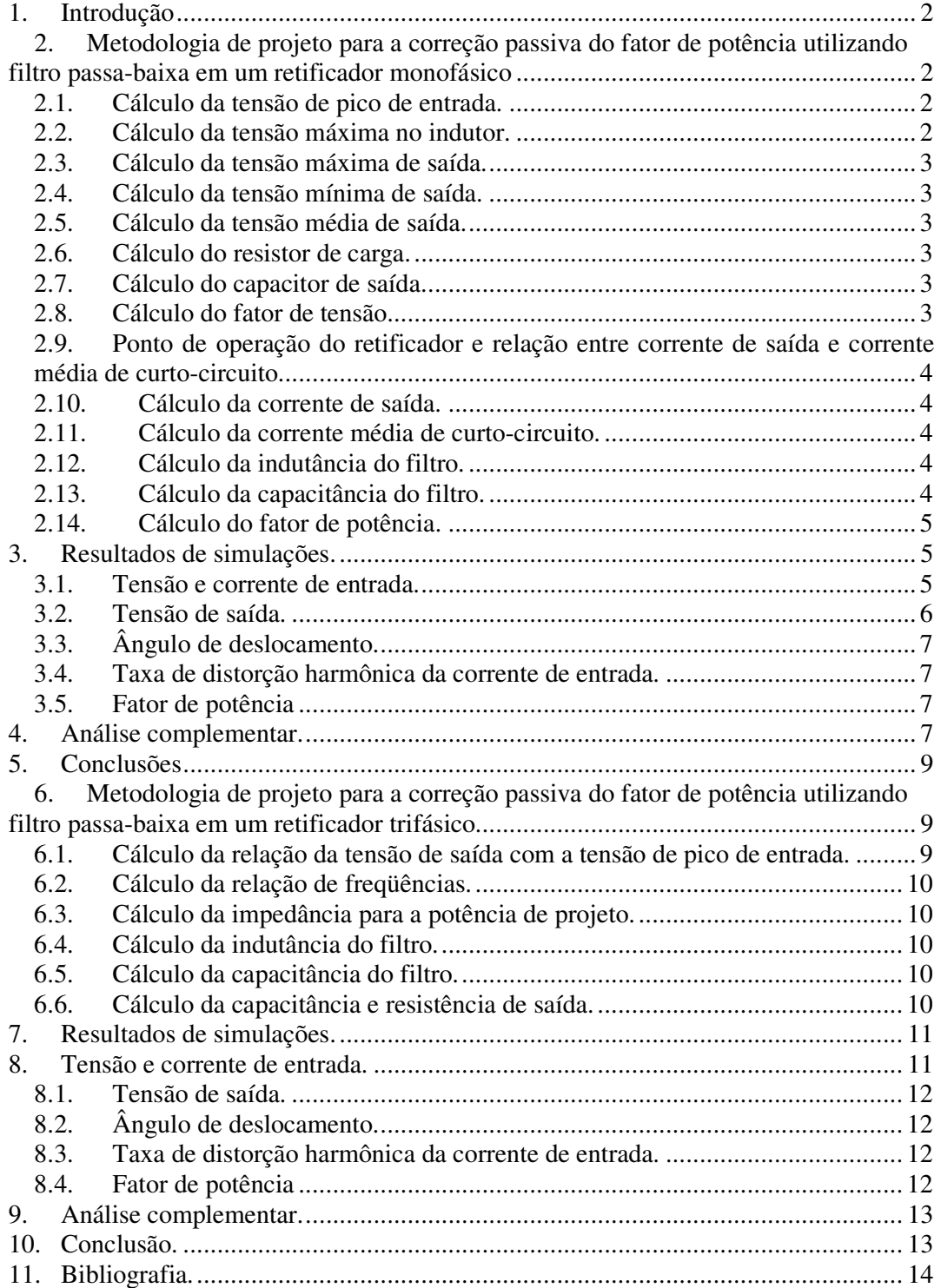

# **Introdução**

A conversão de tensão alternada em tensão contínua é indispensável em praticamente todos os equipamentos eletrônicos. Sabe-se que esta conversão, na maioria das vezes, é feita por retificadores a diodos ou a tiristores devido seu baixo custo e sua robustez. No entanto, alta taxa de distorção harmônica da corrente de entrada e baixo fator de potência são algumas desvantagens destes conversores. Para não descartar seu uso nas indústrias, já que estas precisam manter um fator de potência acima de 0,92, algumas técnicas de correção do fator de potência foram desenvolvidas para serem implementadas nestes conversores, nas quais pode ser citada a do indutor à jusante, à montante e a correção utilizando filtros passa-baixas. Neste relatório serão apresentadas as metodologias de projeto destes filtros, tanto nos retificadores monofásico quanto nos trifásicos. As vantagens nesta técnica são garantia de elevado fator de potência, alto rendimento, baixo nível de EMI conduzida, pequeno número de componentes, simplicidade e robustez. Como desvantagens estão o peso e volume elevados.

# **1. Metodologia de projeto para a correção passiva do fator de potência utilizando filtro passa-baixa em um retificador monofásico**

A topologia, a descrição completa do funcionamento e as etapas de operação de um retificador monofásico com filtro passa-baixas podem ser encontradas em [1]. A Tabela 1 apresenta as especificações do projeto.

| Tabela 1 - Específicações de projeto |                                      |                          |
|--------------------------------------|--------------------------------------|--------------------------|
|                                      | Tensão eficaz de entrada             | $V$ in = 220V            |
|                                      | Frequência da rede                   | $f = 60Hz$               |
|                                      | Potência de saída                    | $Po = 1500W$             |
|                                      | Máxima variação da tensão de saída   | $\Delta V_0 = 5\%V_0$    |
|                                      | Máxima variação da tensão no indutor | VL máx = $10\%$ Vin pico |

**Tabela 1 - Especificações de projeto** 

### **1.1. Cálculo da tensão de pico de entrada.**

A tensão de pico de entrada é dada pela equação (1).

$$
V_{in\_pico} = \sqrt{2} \cdot Vin \tag{1}
$$

$$
\therefore V_{in\_pico} = 311,0V \tag{2}
$$

# **1.2. Cálculo da tensão máxima no indutor.**

A tensão máxima no indutor é dada pela equação (3).

$$
V_{L_{\perp}m\acute{\a}x} = 10\% \cdot V_{in_{\perp}pico}
$$
 (3)

$$
V_{L_{\perp}m\acute{a}x} = 31,1V\tag{4}
$$

# **1.3. Cálculo da tensão máxima de saída.**

A tensão máxima de saída é dada pela equação (5).

$$
V o_{\hat{max}} = V_{in\_max} - V_{L\_max}
$$
 (5)

$$
\therefore V_{O_{\text{max}}} = 279,9V \tag{6}
$$

## **1.4. Cálculo da tensão mínima de saída.**

A tensão mínima de saída é dada pela equação (7).

$$
V o_{m\acute{m}} = V o_{m\acute{a}x} - \Delta V o \cdot V o_{m\acute{a}x} \tag{7}
$$

$$
\therefore V o_{\min} = 266,0V \tag{8}
$$

## **1.5. Cálculo da tensão média de saída.**

A tensão média de saída é dada pela equação (9).

$$
V o_{med} = \frac{V o_{m\acute{a}x} + V o_{m\acute{m}}}{2} \tag{9}
$$

$$
\therefore Vo_{med} = 273,0V\tag{10}
$$

## **1.6. Cálculo do resistor de carga.**

O resistor de carga é dado pela equação (11).

$$
R = \frac{V o_{med}}{P o}
$$
 (11)

$$
\therefore R = 49,68\Omega
$$
 (12)

### **1.7. Cálculo do capacitor de saída.**

O capacitor de saída é calculo através de um ábaco, no qual pode ser encontrado em [1].

$$
\therefore C = 2,67mF \tag{13}
$$

### **1.8. Cálculo do fator de tensão.**

O fator de tensão é dado pela equação (14).

$$
FV = \frac{V_{O_{med}}}{V_{in\_pico}}
$$
 (14)

## **1.9. Ponto de operação do retificador e relação entre corrente de saída e corrente média de curto-circuito.**

A equação (16) relaciona a freqüência de corte do filtro e a freqüência do retificador.

$$
a = \frac{f_{\text{core}}}{f} \tag{16}
$$

Como critério de projeto, o retificador deve operar na faixa plana, no qual a partir do ábaco disponível em [1] escolhe-se a = 3. Com o fator de tensão calculado, o ábaco fornece ainda a relação expressa na equação (17).

$$
\frac{I_o}{I_{CC\_med}} \simeq 0,463\tag{17}
$$

### **1.10. Cálculo da corrente de saída.**

A corrente de saída é calculada pela equação (18).

$$
I_o = \frac{V o_{med}}{R}
$$
 (18)

$$
\therefore I_o = 5,5A \tag{19}
$$

### **1.11. Cálculo da corrente média de curto-circuito.**

A corrente média de curto-circuito é calculada pela equação (17).

$$
\therefore I_{CC\_med} = 11,88A \tag{20}
$$

### **1.12. Cálculo da indutância do filtro.**

A indutância do filtro é calculada pela equação (21).

$$
L_1 = \frac{V_{in\_pico}}{\pi^2 \cdot f \cdot I_{CC\_med}}
$$
 (21)

$$
\therefore L_1 = 44, 2mH \tag{22}
$$

## **1.13. Cálculo da capacitância do filtro.**

A capacitância do filtro é calculada pela equação (23).

$$
a = \frac{1}{2 \cdot \pi \cdot f \cdot \sqrt{L_1 \cdot C_1}}
$$
 (23)

$$
\therefore a = 17,69uF\tag{24}
$$

### **1.14. Cálculo do fator de potência.**

O cálculo do fator de potência é obtido a partir de um ábaco disponível em [1], no qual relaciona o fator de potência com o valor do "a" escolhido e da equação (17).

$$
\therefore FP \simeq 0.97\tag{25}
$$

# **2. Resultados de simulações.**

O circuito simulado é apresentado na Figura 1. As formas de onde mais relevantes são apresentadas a seguir. Salvo mencionado o contrário, todas as formas de ondas foram obtidas com o retificador operando em regime permanente.

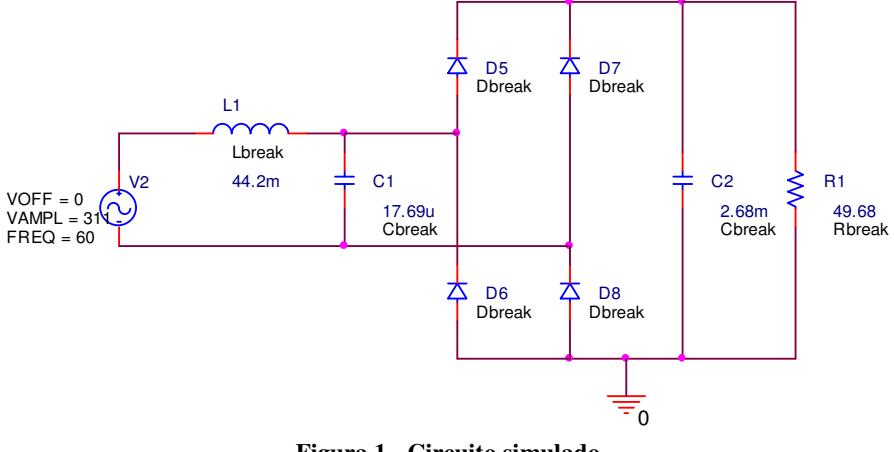

**Figura 1 - Circuito simulado** 

### **2.1. Tensão e corrente de entrada.**

A Figura 2 apresenta a tensão e a corrente da fonte de entrada.

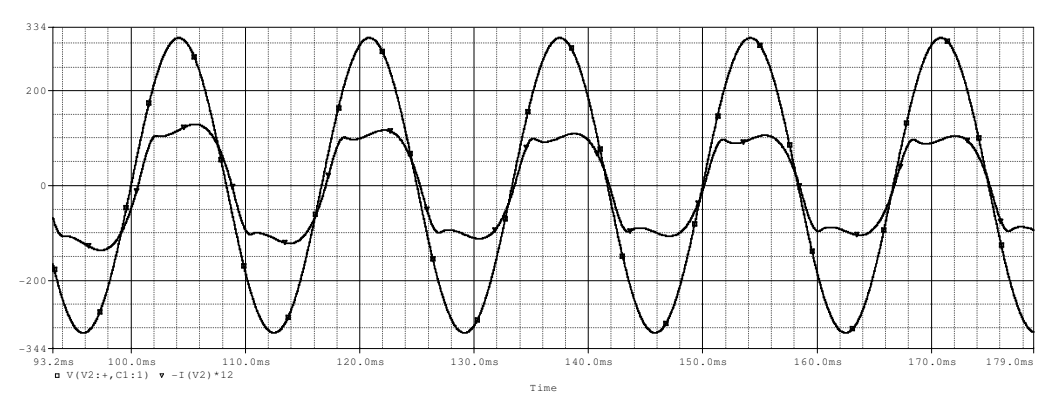

**Figura 2 - Tensão e corrente de entrada (x12)** 

Analisando a forma de onda da corrente de entrada já é possível inferir que o fator de potência foi melhorado significativamente em relação a um retificador convencional, pois o ângulo de deslocamento é quase zero. De fato, o fator de potência obtido na simulação foi de aproximadamente 0,976.

### **2.2. Tensão de saída.**

A Figura 3 apresenta a forma de onda da tensão de saída.

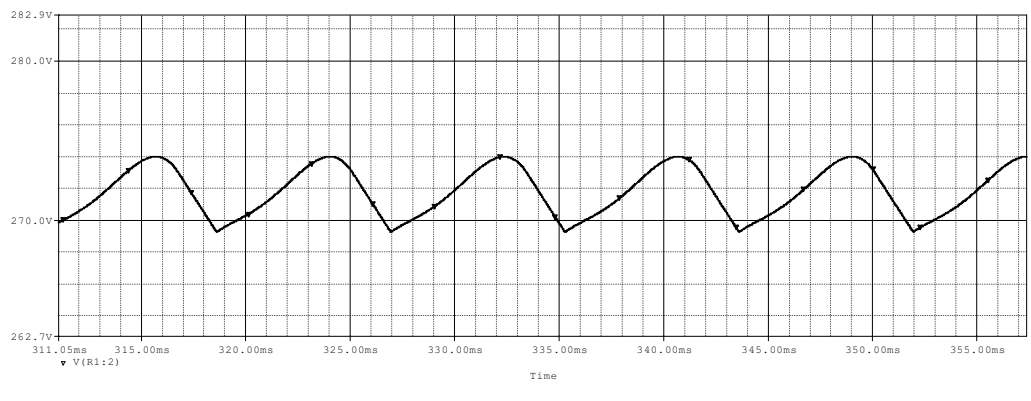

**Figura 3 - Tensão de saída** 

Obtêm-se então os seguintes resultados.

$$
Vo_{\text{max}} = 274.0V\tag{26}
$$

 $Vo_{min} = 269,3V$  (27)

$$
V_{O_{med}} = 271,65V \tag{28}
$$

 $\Delta V_0 = 1.9\%$  (29)

Verifica-se que os resultados de simulações ficaram muito próximos dos valores calculados.

### **2.3. Ângulo de deslocamento.**

O ângulo de deslocamento simulado é apresentado na expressão (30). Na Figura 2 já foi possível prever que o valor deste ângulo seria próximo de zero.

$$
\Phi_1 = 1,9^\circ \tag{30}
$$

### **2.4. Taxa de distorção harmônica da corrente de entrada.**

A taxa de distorção harmônica da corrente de entrada é apresentada na expressão (31). O valor obtido da THD pode ser considerado baixo comparado com a THD de um retificador monofásico a diodo sem correção do fator de potência. Já considerando como referência normas regulamentadoras, este valor é levemente elevado.

$$
THD = 22,09\% \tag{31}
$$

#### **2.5. Fator de potência**

Como mencionado anteriormente, o fator de potência simulado é apresentado na expressão (32).

$$
FP = 0,976 \tag{32}
$$

# **3. Análise complementar.**

A Figura 4 apresenta uma comparação dos valores obtidos em simulações para as componentes harmônicas da corrente de entrada com a norma IEC61000-3-2 Classe A. Esta classe é a mais restritiva desta norma. Os valores de cada harmônica apresentadas estão expressos em seus valores de pico, tanto do retificador quanto da norma. Verificase que a utilização do filtro passa-baixas para correção do fator de potência faz com que a norma seja atendida.

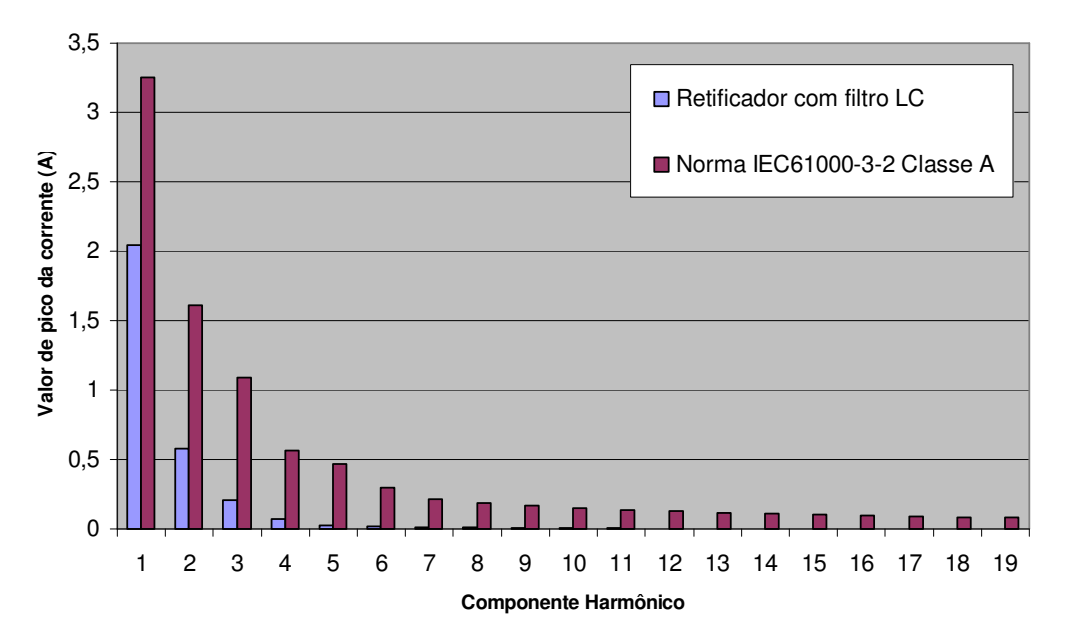

**Figura 4 - Conteúdo harmônico do retificador e da norma IEC61000-3-2 Classe A** 

Foram realizadas algumas simulações alterando-se o valor da resistência de carga com a finalidade de analisar o comportamento da estrutura. A redução do valor para metade de seu valor de projeto fez com que a forma de onda da corrente de entrada sofresse um deslocamento em relação à tensão. Conseqüentemente, o fator de potência da estrutura foi reduzido para aproximadamente 0,85. Além disto, a tensão de saída sofreu uma queda brusca em seu valor médio. A Figura 5 apresenta o resultado de uma simulação desta análise com a resistência de carga aproximadamente 25Ω.

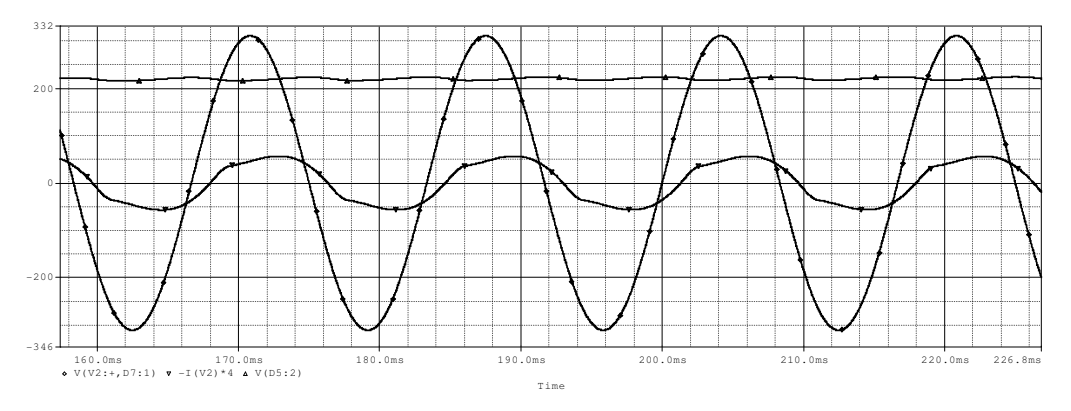

**Figura 5 - Tensão de entrada, corrente de entrada (x4) e tensão de saída** 

A Figura 6 apresenta uma simulação com a resistência de carga com valor aproximadamente 100Ω. Neste caso, também ouve redução do fator de potência para aproximadamente 0,86, porém a tensão de saída permaneceu sem seu valor de projeto. Como o objetivo é a correção do fator de potência da estrutura, conclui-se que esta deve operar com o valor de resistência de carga projetado.

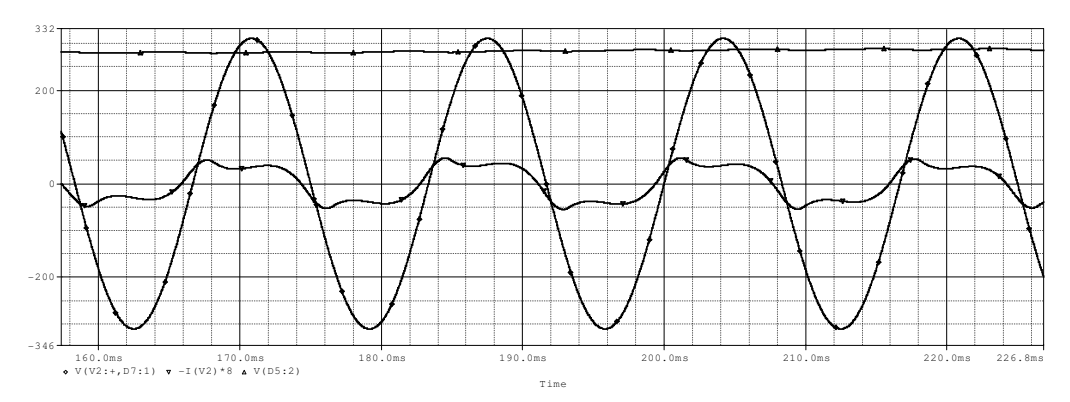

**Figura 6 - Tensão de entrada, corrente de entrada (x8) e tensão de saída** 

# **4. Conclusões**

A técnica de utilizar um filtro passa-baixas na entrada de um retificador monofásico se mostrou bastante atrativa. Com os resultados de simulações verificou-se que a forma de onda da corrente de entrada aproximou-se razoavelmente de uma forma senoidal. A THD da corrente de entrada obtida pode ser considerada elevada comparada com a THD resultante de técnicas de correção ativa do fator de potência. Conclui-se ainda que o elevado fator de potência da estrutura obtido sucedeu-se principalmente do baixo valor do ângulo de deslocamento.

# **5. Metodologia de projeto para a correção passiva do fator de potência utilizando filtro passa-baixa em um retificador trifásico.**

O projeto de um filtro passa-baixas trifásico foi baseado na metodologia apresentada em [2], no qual também pode ser encontrada a topologia, as descrições e as etapas de operações. A Tabela 2 apresenta as especificações do projeto.

| $\frac{1}{2}$                      |                          |  |
|------------------------------------|--------------------------|--|
| Tensão de fase eficaz de entrada   | $Vin = 127V$             |  |
| Frequência da rede                 | $f = 60Hz$               |  |
| Potência de saída                  | $Po = 3000W$             |  |
| Tensão de saída                    | $V_0 = 550V$             |  |
| Máxima variação da tensão de saída | $\Delta V$ o = 10% $V$ o |  |

**Tabela 2 - Especificações do projeto** 

## **5.1. Cálculo da relação da tensão de saída com a tensão de pico de entrada.**

A relação de tensão de saída com a tensão de pico de entrada é dada pela equação (33).

$$
b = \frac{V_o}{V_p} \tag{33}
$$

$$
\therefore b = 3,062 \tag{34}
$$

## **5.2. Cálculo da relação de freqüências.**

A relação de freqüências pode ser obtida a partir de um ábaco disponível em [2], no qual relaciona a relação "*b*", calculada anteriormente, com a relação de freqüências. Logo, o valor desta relação está expresso em (35).

$$
a = 1,25 \tag{35}
$$

### **5.3. Cálculo da impedância para a potência de projeto.**

Para o cálculo da impedância utiliza-se um ábaco disponível em [2], no qual relaciona a relação "*b*" com a impedância. Porém, este ábaco foi feito para as potências de 10 e 20kW. Como a potência do projeto é de 3kW recorre-se as equações (36) e (38) para determinar a impedância.

$$
Z = \frac{P_{O_2 20kW} \cdot Z_{b_2 20kW}}{P_{O_2 20k0}}
$$
 (36)

$$
\therefore Z_{b_{-20kW}} = 296,6\Omega
$$
\n
$$
(37)
$$

$$
Z = \frac{V_{in_{eff}}^2}{220^2} \cdot Z^2
$$
 (38)

$$
\therefore Z = 98,84\Omega \tag{39}
$$

## **5.4. Cálculo da indutância do filtro.**

A indutância do filtro é calculada pela equação (40).

$$
L = \frac{Z}{3 \cdot a \cdot \omega} \tag{40}
$$

$$
\therefore L = 69, 9mH \tag{41}
$$

### **5.5. Cálculo da capacitância do filtro.**

A capacitância do filtro é calculada pela equação (42).

$$
C = \frac{1}{Z \cdot a \cdot \omega} \tag{42}
$$

$$
\therefore C = 21,47 \,\mu\text{F} \tag{43}
$$

### **5.6. Cálculo da capacitância e resistência de saída.**

Os cálculos da capacitância e da resistência de saída de um retificador trifásico são bem conhecidos no meio científico e podem ser encontrados em [3]. Logo, serão

apresentados somente os resultados destes cálculos, no qual estão expressos nas equações (44) e (45).

$$
C_o = 131, 5\mu F \tag{44}
$$

$$
R_o = 100,83\Omega\tag{45}
$$

# **6. Resultados de simulações.**

O circuito simulado é apresentado na Figura 7. As formas de onda mais relevantes são apresentadas a seguir. Salvo mencionado o contrário, todas as formas de ondas foram obtidas com o retificador operando em regime permanente.

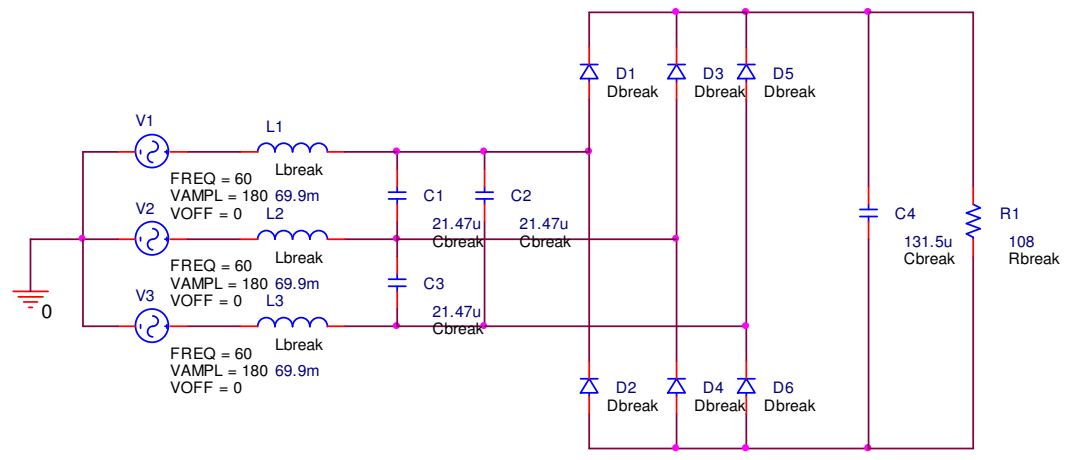

**Figura 7 - Circuito simulado** 

# **7. Tensão e corrente de entrada.**

A Figura 8 apresenta a tensão e a corrente de entrada. Verifica-se que a forma de onda da corrente de entrada aproxima-se consideravelmente de uma forma senoidal e que esta apresenta uma leve defasagem em relação à forma de onda da tensão.

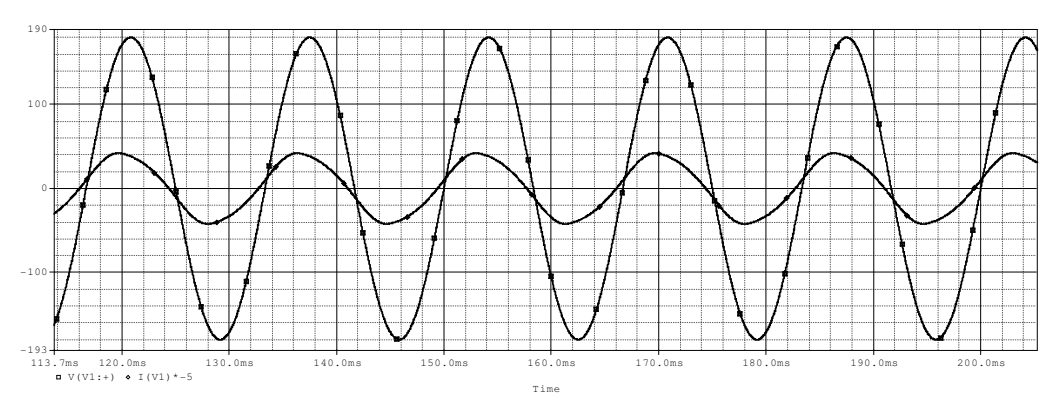

**Figura 8 - Tensão e corrente de entrada (x5)** 

### **7.1. Tensão de saída.**

A Figura 9 apresenta a tensão de saída do retificador. Os valores dos componentes projetos fizeram com que a tensão de saída resultasse abaixo de seu valor de projeto. Para corrigir este inconveniente sem alterar o projeto do filtro passa-baixas, foi elevado o valor da resistência de carga de 100,83 Ω para 118Ω.

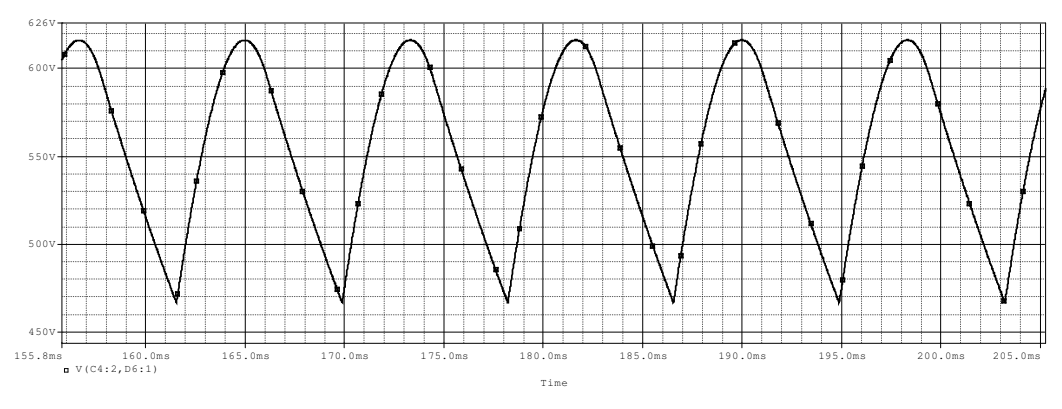

**Figura 9 - Tensão de saída** 

Os valores da tensão de saída máximo, mínimo e médio, bem como, a variação desta estão apresentados nas equações (46), (47), (48) e (49) respectivamente.

$$
V_{O_{\text{max}}} = 274,0V\tag{46}
$$

$$
Vo_{\min} = 269,3V\tag{47}
$$

$$
V_{O_{med}} = 271,65V \tag{48}
$$

$$
\Delta V_o = 1,9\% \tag{49}
$$

## **7.2. Ângulo de deslocamento.**

O ângulo de deslocamento simulado é apresentado na expressão (30).

$$
\Phi_1 = 20,3^\circ \tag{50}
$$

### **7.3. Taxa de distorção harmônica da corrente de entrada.**

A taxa de distorção harmônica da corrente de entrada é apresentada na expressão (31).

$$
THD = 4,8\% \tag{51}
$$

### **7.4. Fator de potência**

Como mencionado anteriormente, o fator de potência simulado é apresentado na expressão (32). Verifica-se que o fator de potência foi elevado significativamente comparado com um retificador trifásico convencional.

$$
FP = 0,937\tag{52}
$$

# **8. Análise complementar.**

A utilização de um filtro passa-baixas colocado na entrada de um retificador trifásico fez com que a corrente de entrada apresentasse um comportamento praticamente senoidal. Devido a este fato, a amplitude de todos componente harmônico da corrente de entrada (exceto a fundamental) aproximou-se de zero, e conseqüentemente, atendeu a norma IEC61000-3-2 Classe D. Com isto, foi descartada a apresentação de um gráfico comparativo entre a respectiva norma e o conteúdo harmônico da corrente de entrada.

O aumento do valor da resistência de carga em 50% fez com que a tensão de saída se elevasse, a taxa de distorção harmônica da corrente de entrada reduzisse e o fator de potência reduzido para aproximadamente 0,81. A redução em 50% da resistência de carga manteve o fator de potência em aproximadamente 0,96 com uma baixa taxa de distorção harmônica da corrente de entrada, porém, a tensão de saída reduziu para aproximadamente 250V. Novamente, a variação da carga deve ser evitada para que a correção do fator de potência, utilizando o filtro passa-baixas, tenha efeito sem alterar os requisitos de projeto.

# **9. Conclusão.**

Com os resultados de simulações obtidos e as análises realizadas conclui-se que a técnica de correção do fator de potência utilizando filtro passa-baixas mostrou-se muito eficiente. Verificou-se que é possível corrigir o fator de potência de retificadores monofásicos e trifásicos a diodos com a utilização de componentes passivos facilmente calculados. Os inconvenientes nesta técnica foram: a impossibilidade de variações significativas no valor da resistência de carga, o peso e volumes elevados, caso fosse construído o filtro.

# **10. Bibliografia.**

[1] Apostila com as notas de aulas. Disponível em http://www.joinville.udesc.br/portal/professores/janderson/index.php?pg=materiais [2] D, Borgonovo, I. Barbi. "Uma Nova Topologia Para um Retificador Passivo Trifásico Com Elevado Fator de Potência" Universidade Federal de Santa Catarina. [3] Ivo Barbi. "Eletrônica de Potência". Edição do Autor. Florianópolis, 2006.